# Open Source Lessons Learned with Open MCT

Jay Trimble & Andrew Henry NASA Ames Research Center Silicon Valley

Open Source CubeSat Workshop 2018

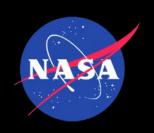

#### The Vision

- Closed —> Open
- Ground systems have traditionally been built on proprietary systems.
  - Duplication of effort we continually re-create the same thing
- Let's move to a shared model for ground systems and build on each others work
- The internet economy as an analogy companies may focus on their core differentiators and use existing infrastructure

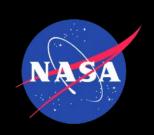

#### Immediate Benefits

- Collaboration that works
- Use, adopt, make it your own, contribute
- No ownership issues
- Instant access
- Fork/Pull

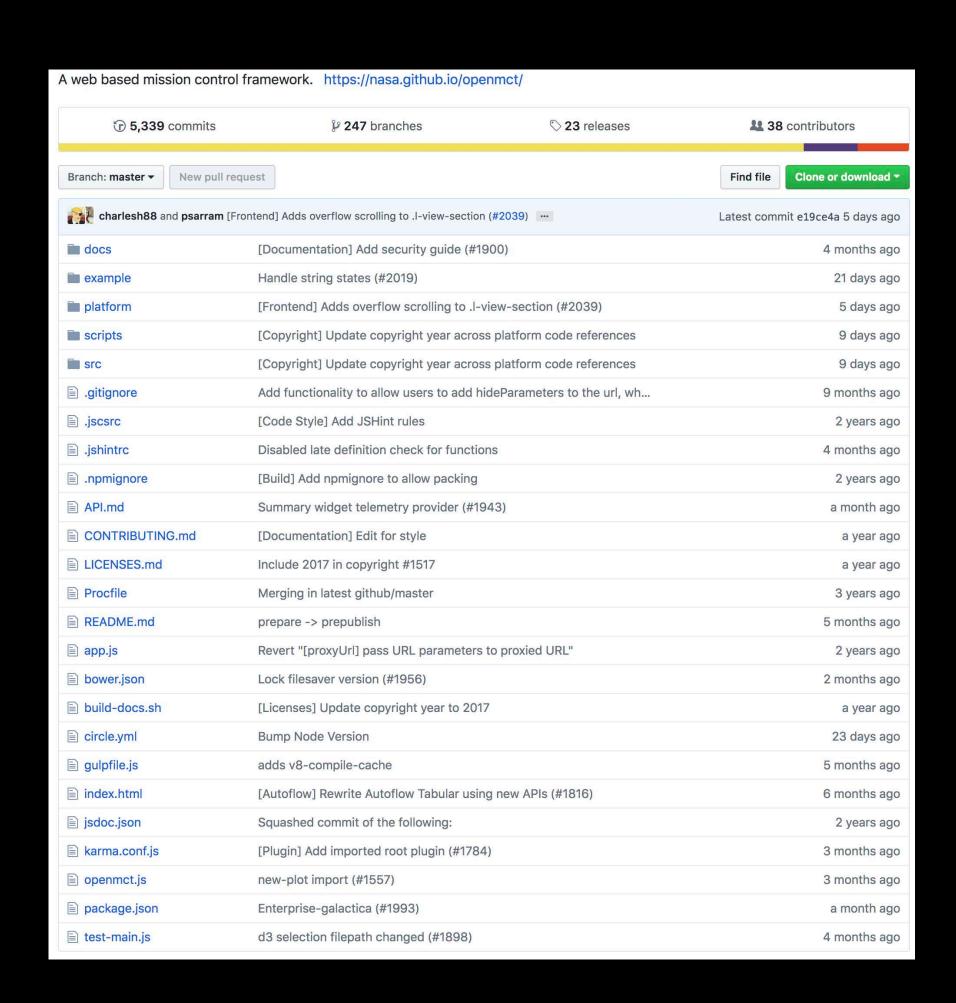

https://github.com/nasa/openmct

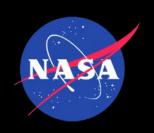

#### More benefits

- Better software
  - More eyes on your software
  - More users
  - A community that drives you to be better
  - Yes, missions do some of this, but the environment is somewhat insular so there are benefits to a broader group of users and contributors

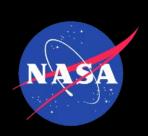

#### How have we advanced since the 1960's?

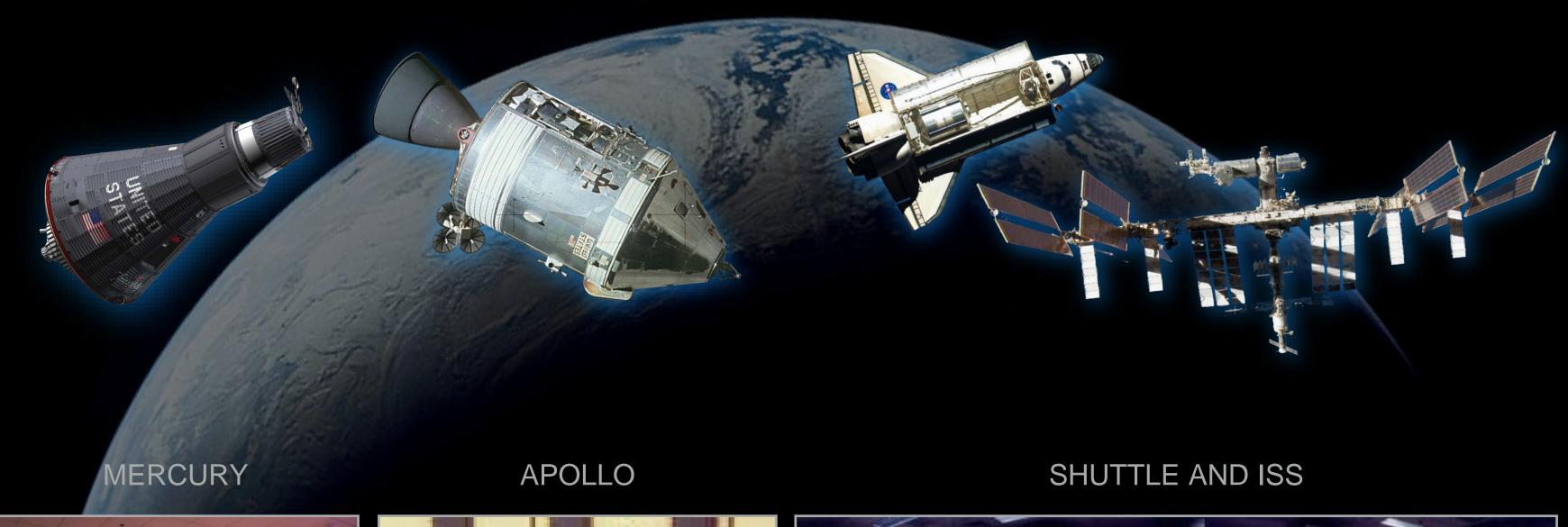

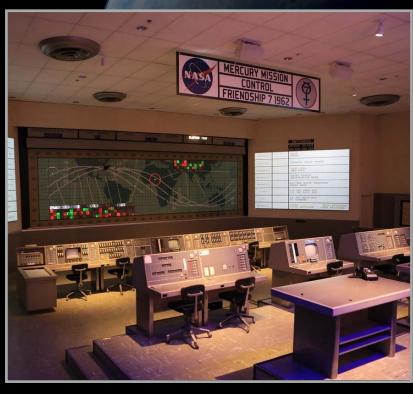

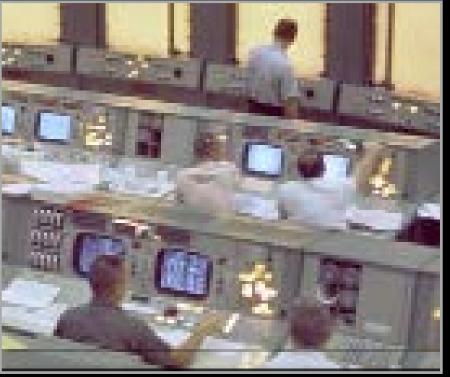

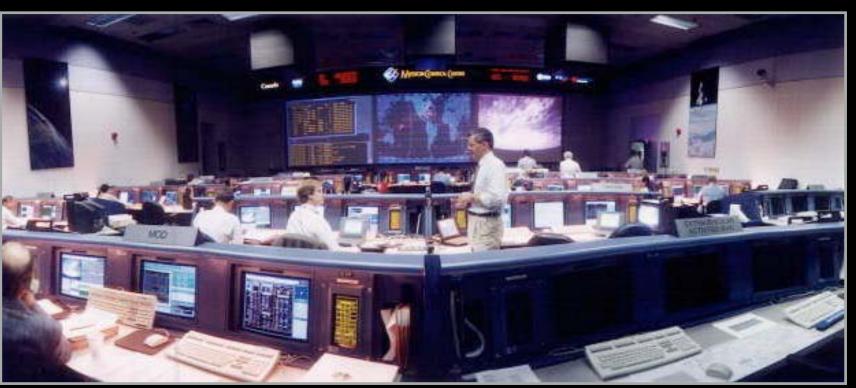

1960's 2000 and beyond

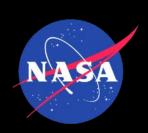

# Can open source be a vehicle for advancing technology?

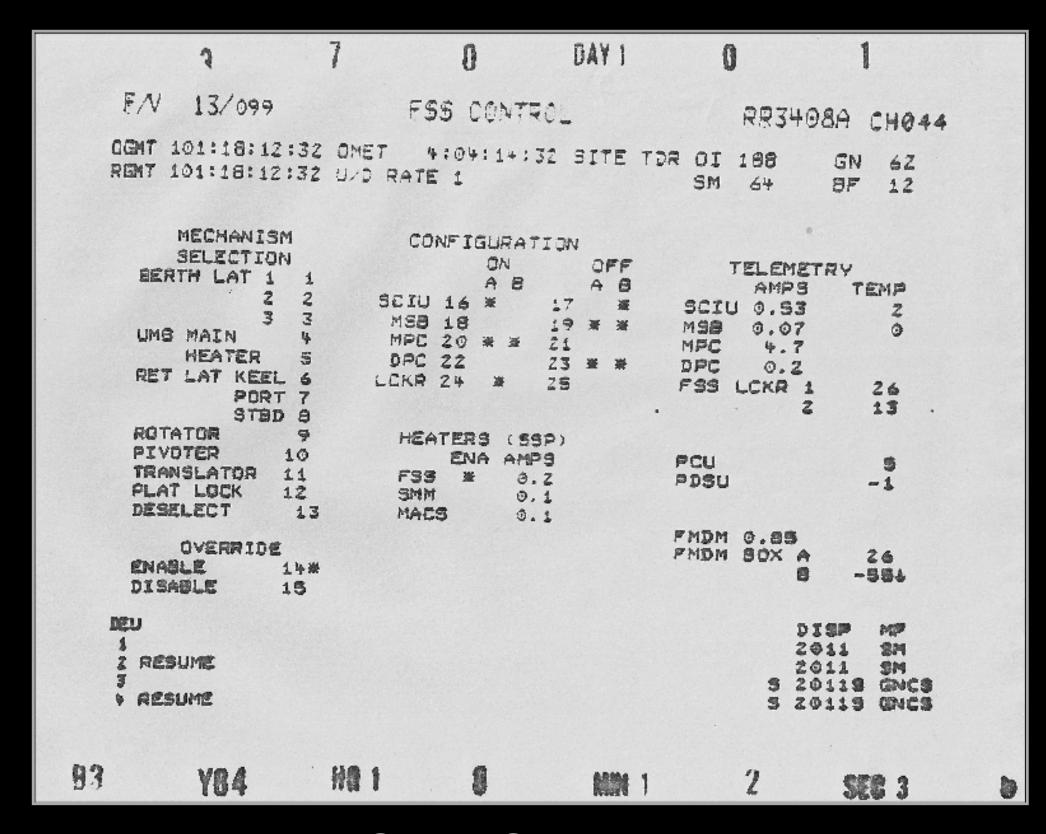

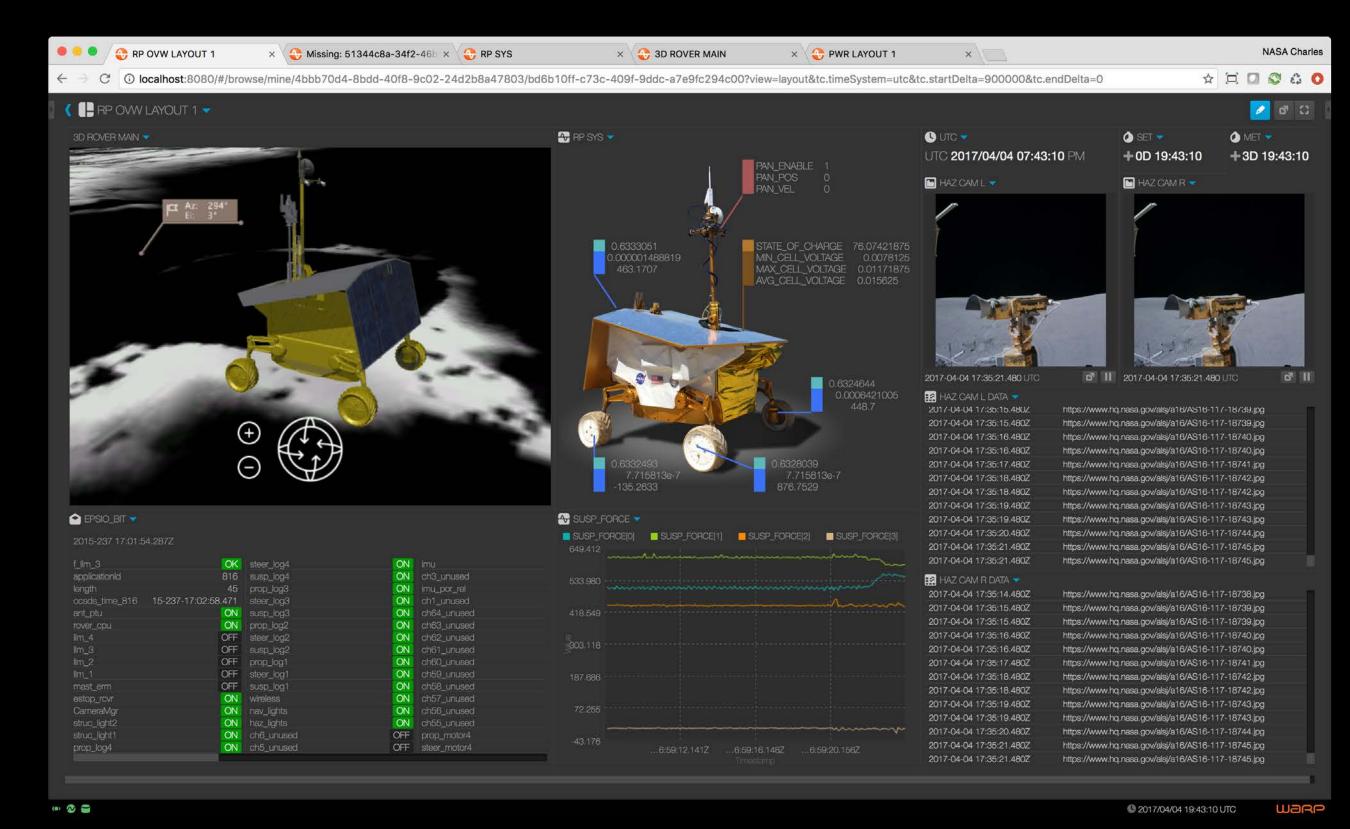

1980's Space Shuttle Display

Open MCT Display

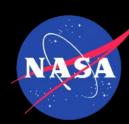

# The platform

- Open Mission Control Technologies Open MCT
- Info
  - https://nasa.github.io/openmct/
  - From info site, click on Try it Now
- Code
  - https://nasa.github.io/openmct/

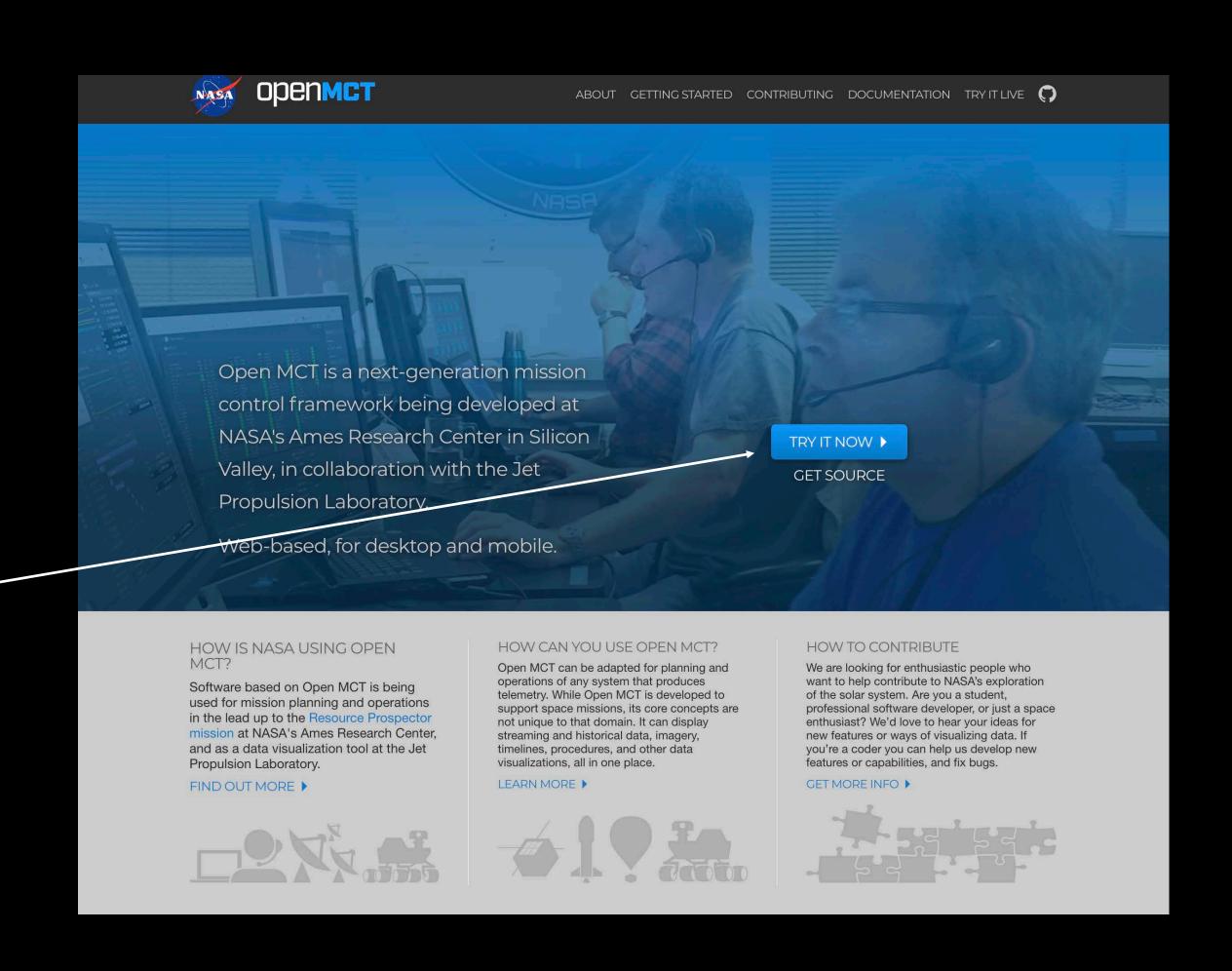

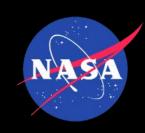

### The Platform

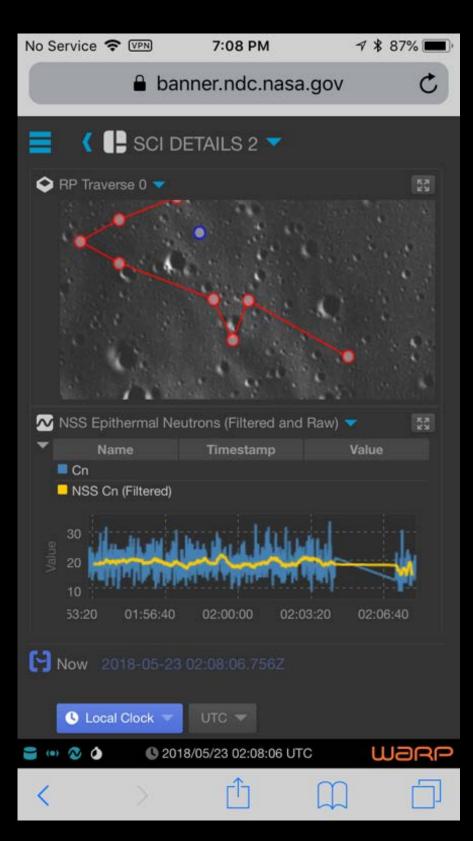

Mobile

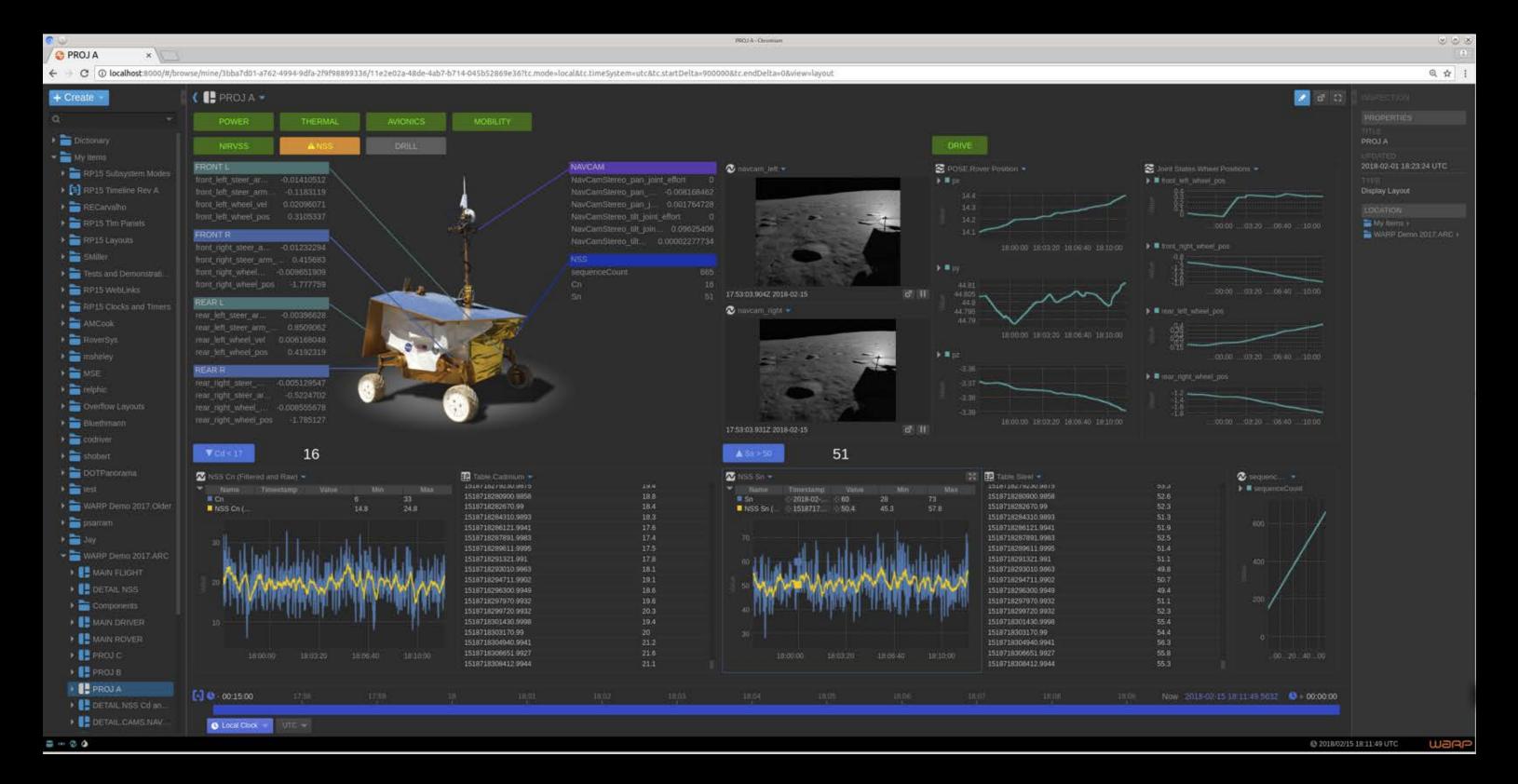

Desktop

https://github.com/nasa/openmct

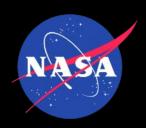

#### All Your Data in One Place

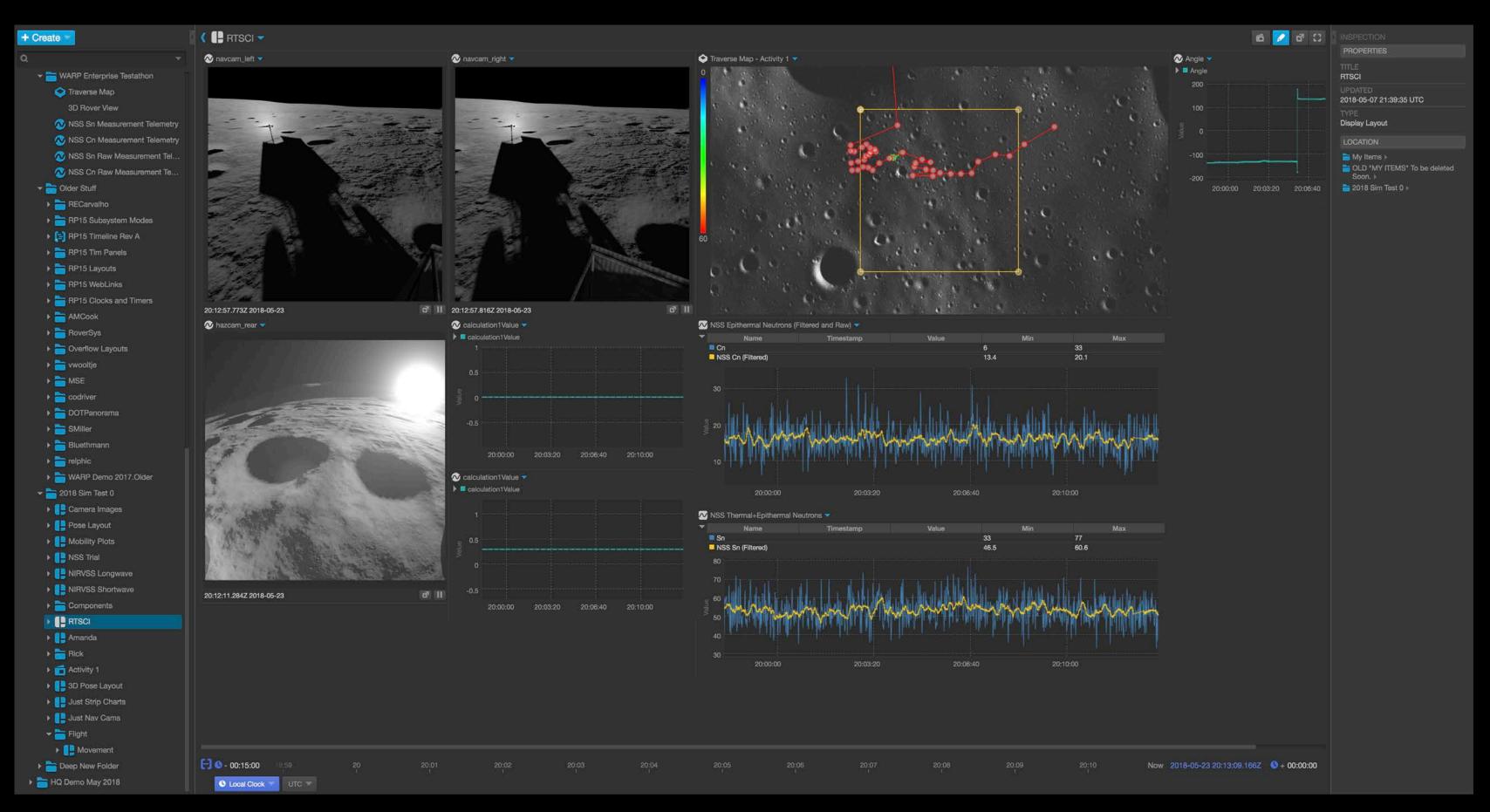

All your data here

Data Visualizations, cross domain

Inspector

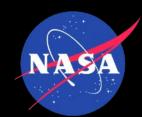

#### Mix Data Across Domains

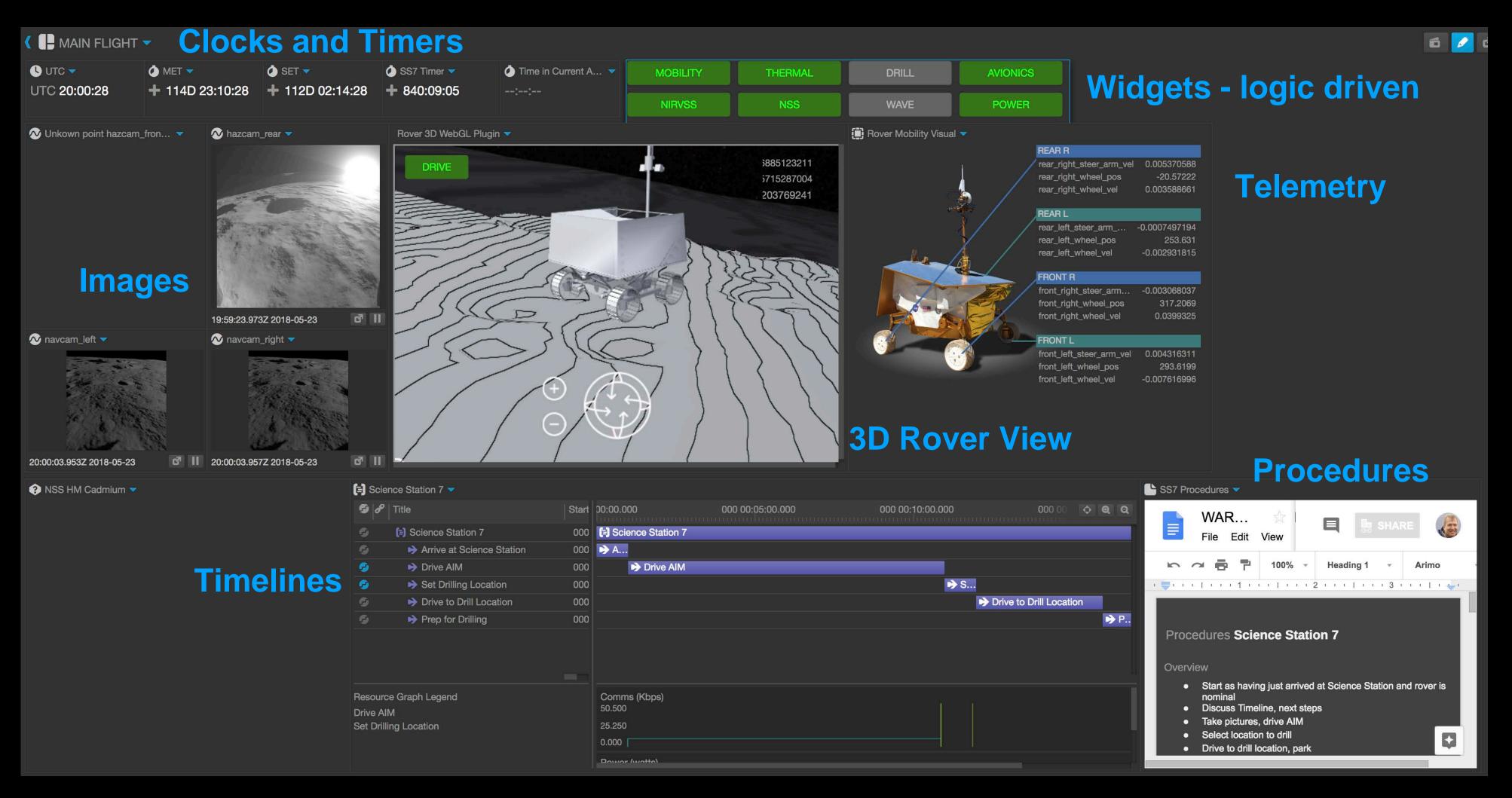

Add capabilities with plugins

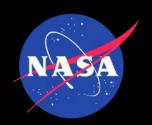

#### Make Your Own Displays

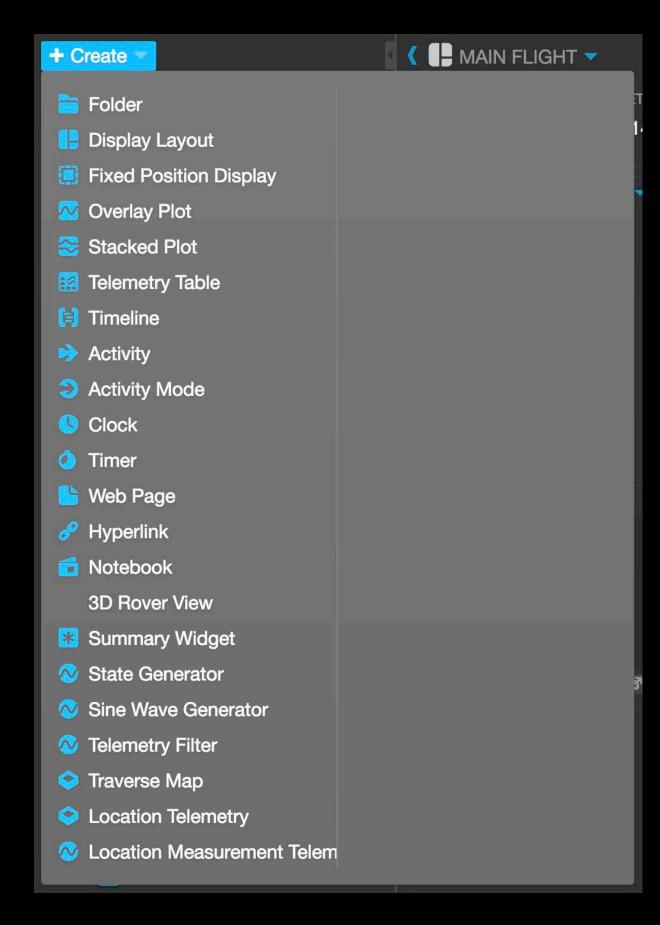

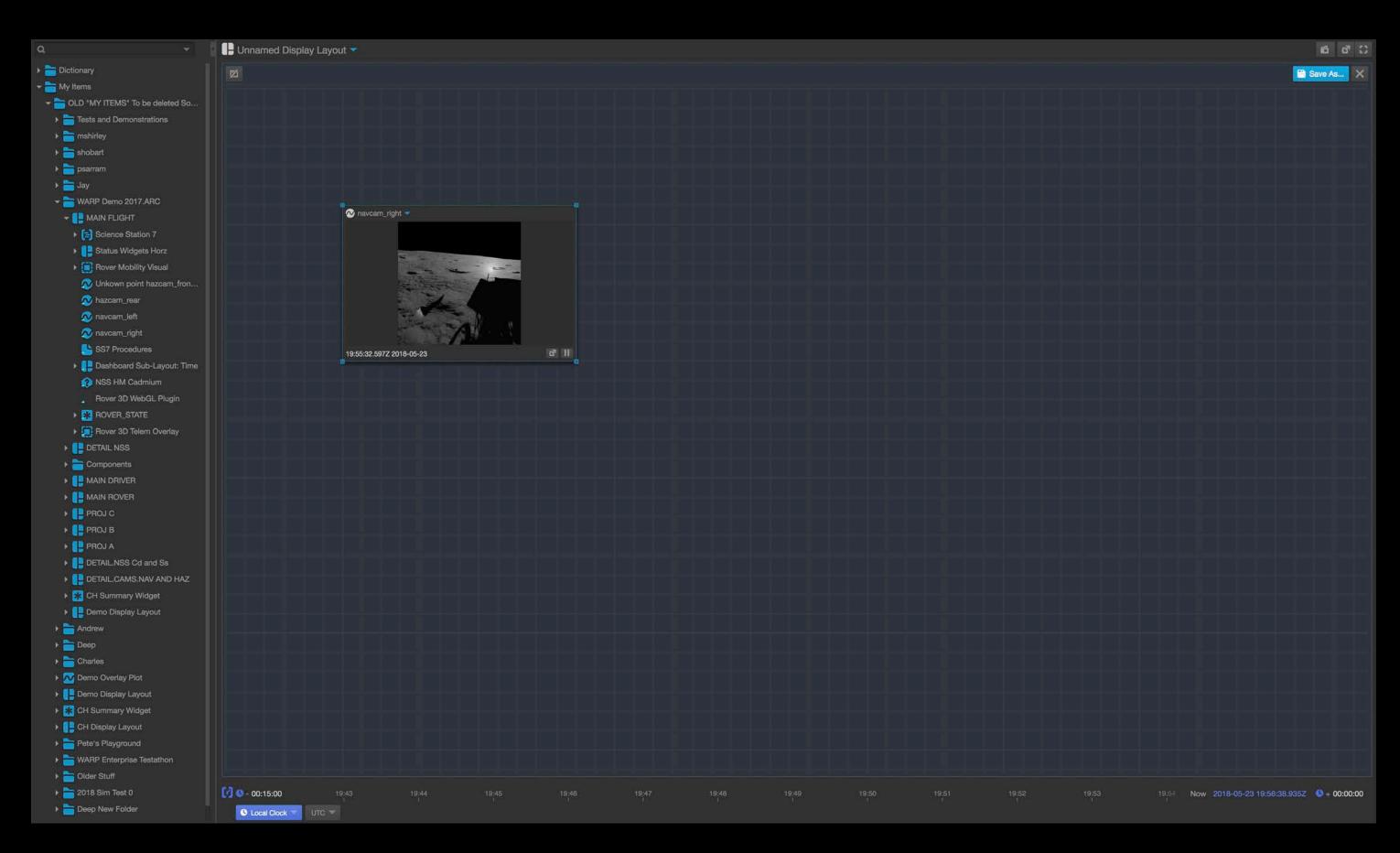

Create

Build a display layout

https://github.com/nasa/openmct

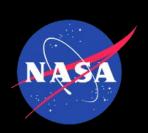

### Who has Open MCT in NASA

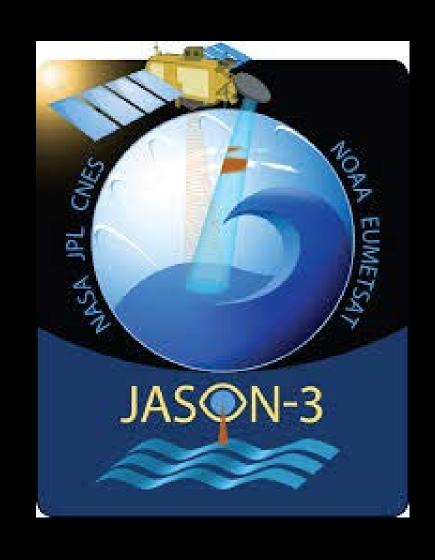

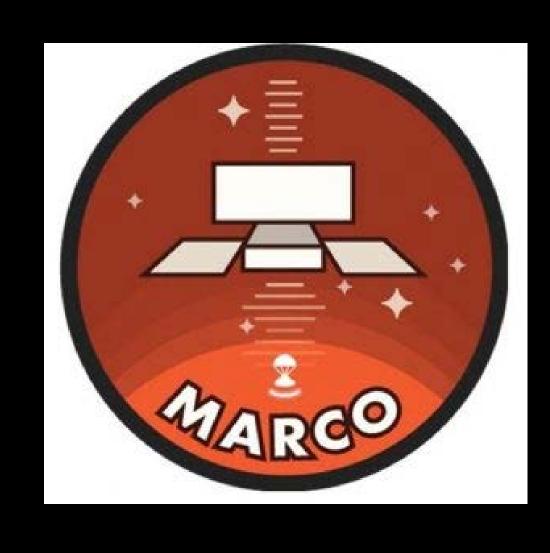

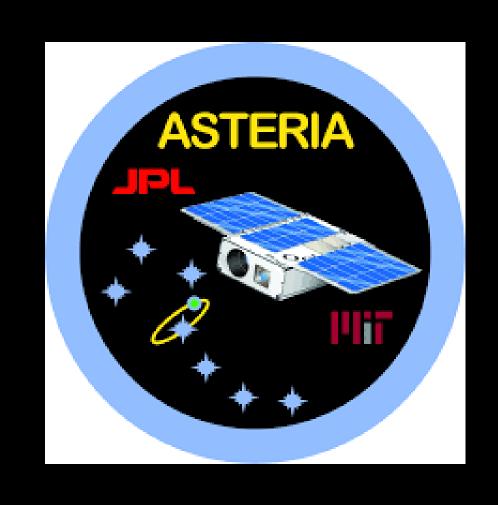

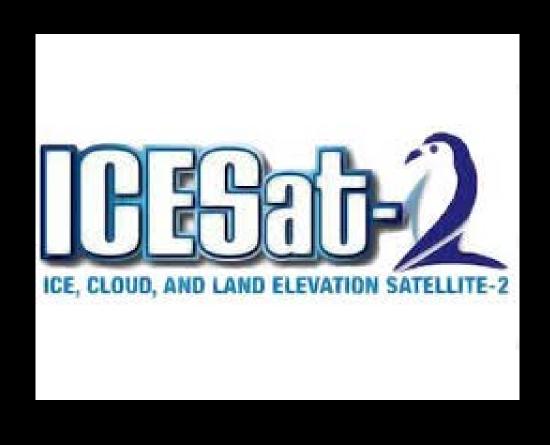

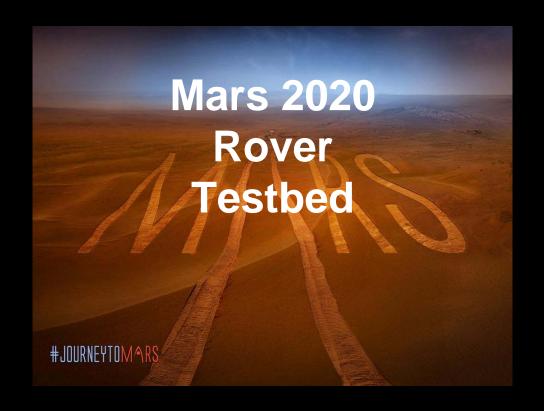

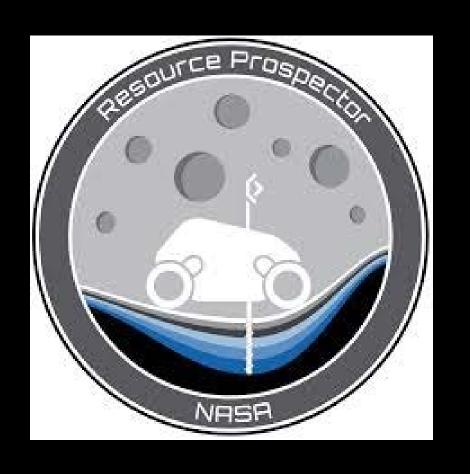

More...

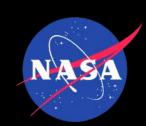

# Open MCT in ESA

• ?

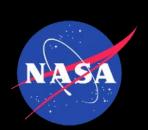

# Samples from the community outside NASA

#### C-base backspace Berlin

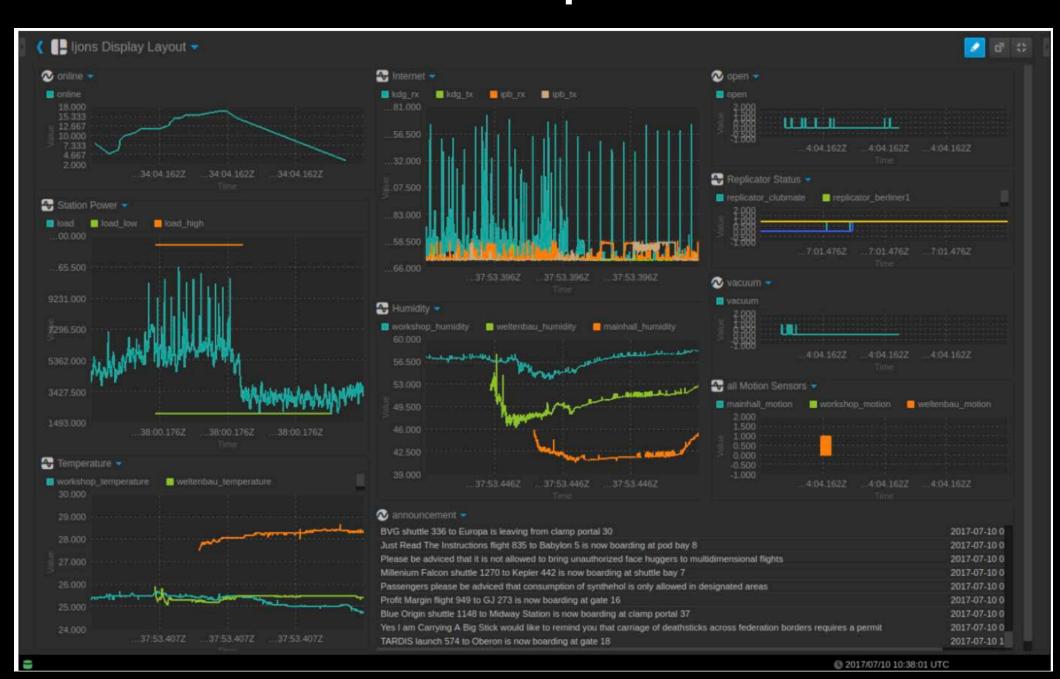

https://bergie.iki.fi/blog/nasa-openmct-iot-dashboard/

#### **Kerbal Space Program**

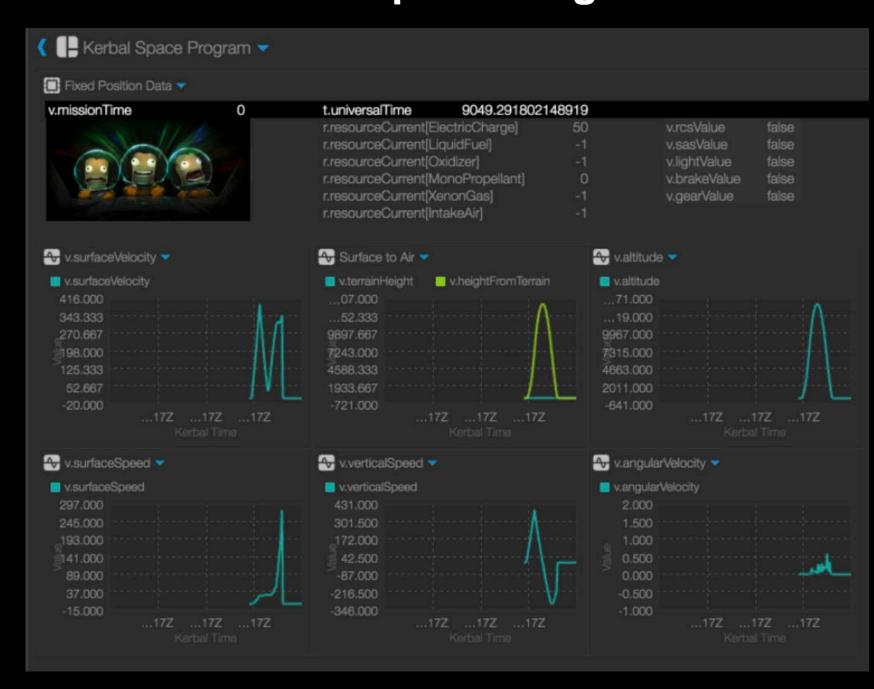

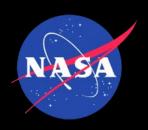

### Contributors

- 50+ registered contributors, who have submitted:
  - New features
  - Improvements to Documentation
  - Suggestions

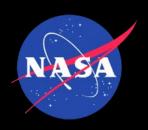

# Example Contribution 1

 User of Open MCT found an issue that caused new builds to fail

 They had submitted a PR to fix it before we had even started looking into it

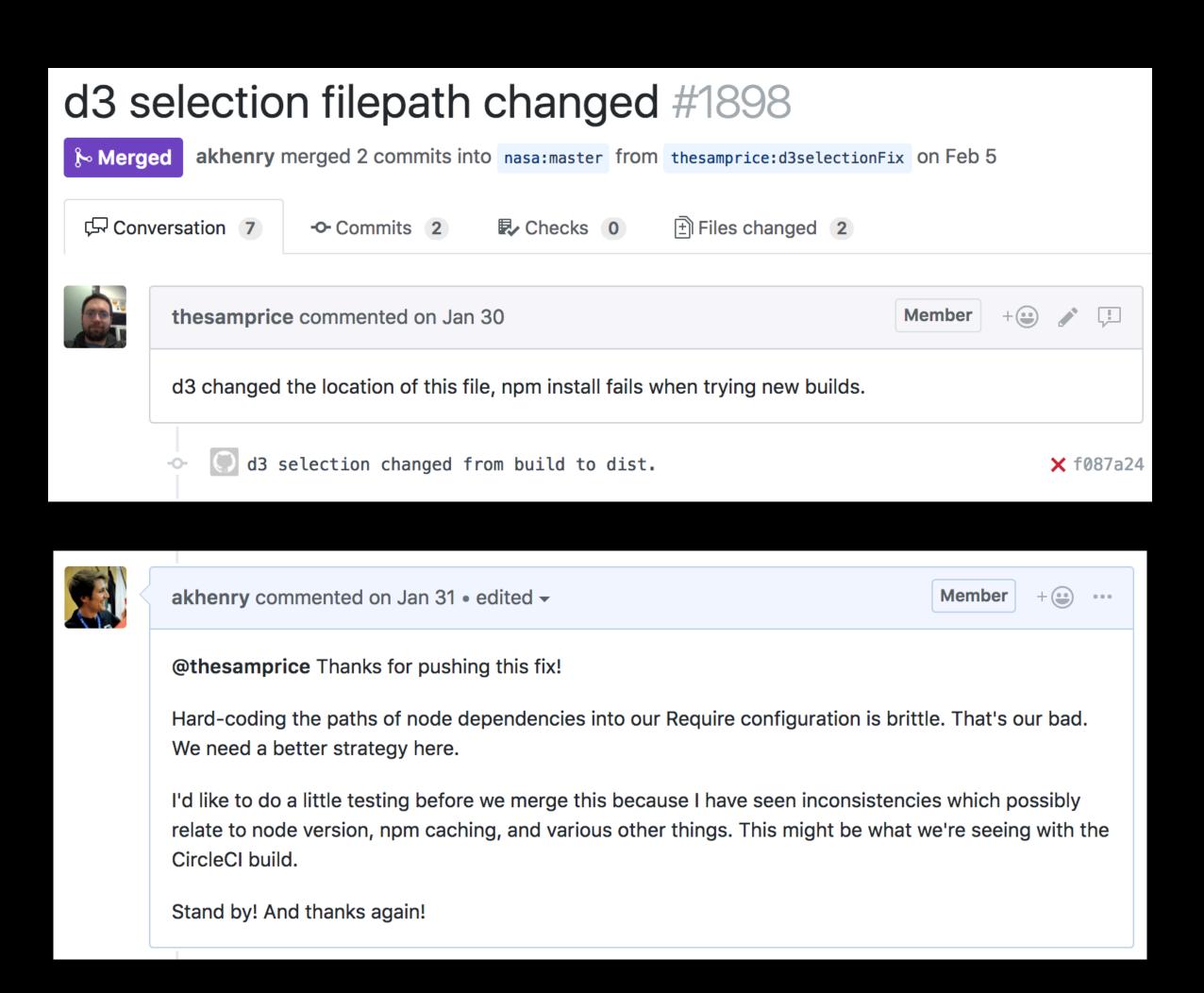

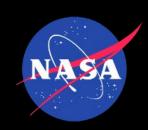

# Example Contribution 2

- Contributor updated all of our copyright statements
- Important tasks, but other priorities meant we hadn't done it yet

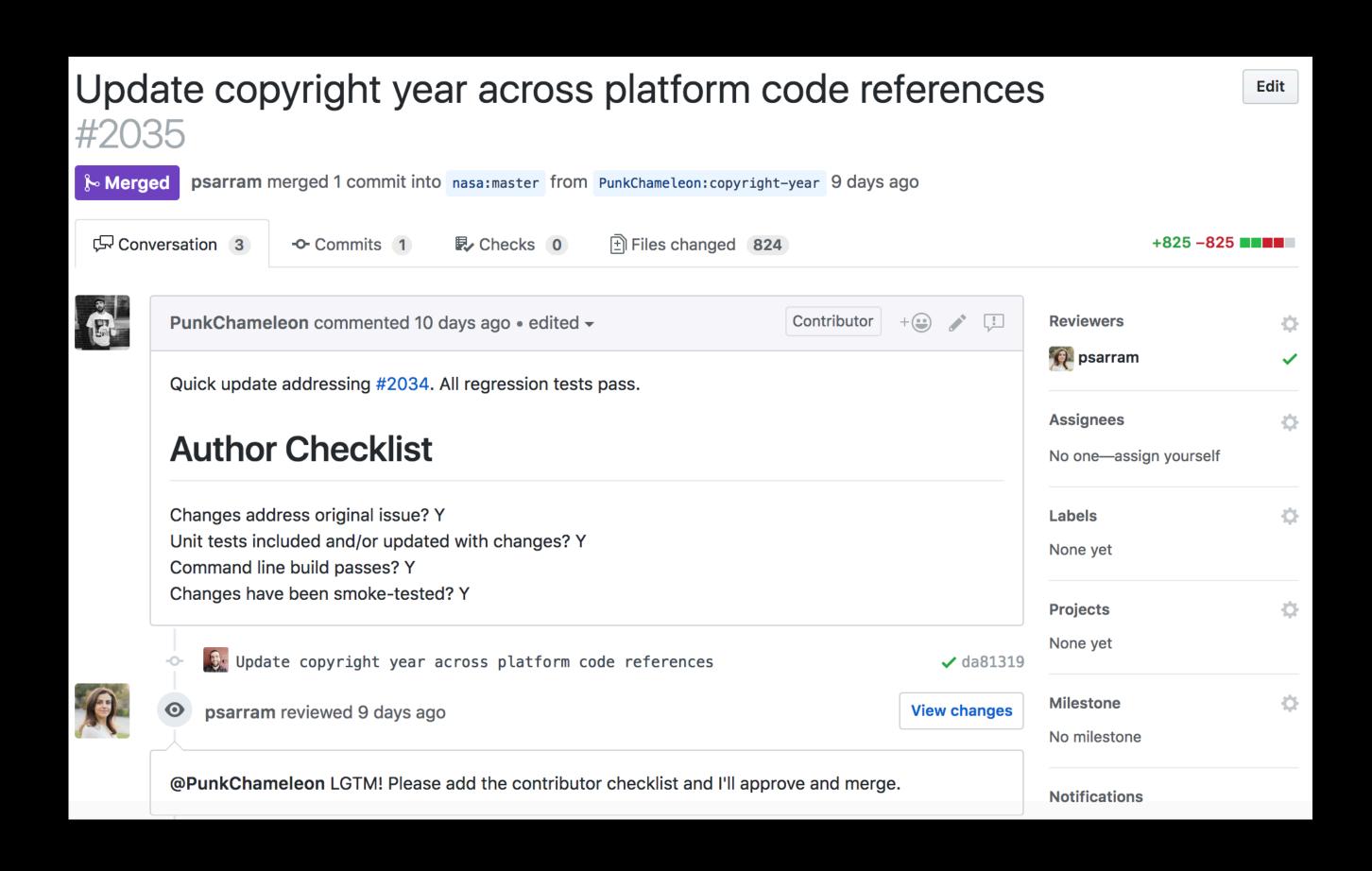

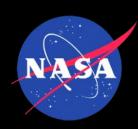

# Example Contribution 3

- Export plot as image
- Based on user requests
- Implemented by open source contributor

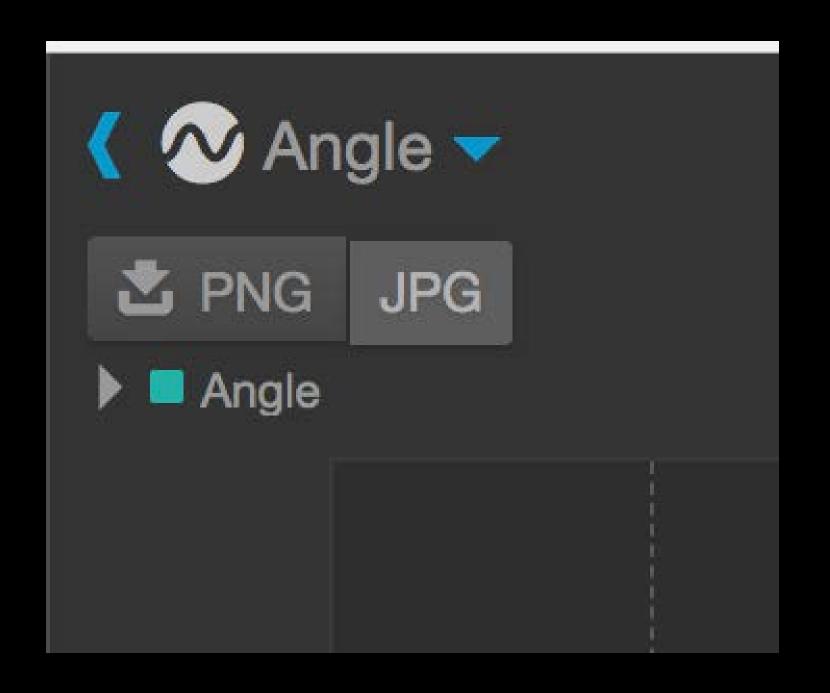

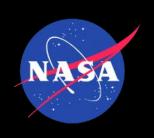

### Statistics

- 2015
  - Unknown
- 2018
  - Over 140,000 visitors

| GitHub - Favorites                    | 4925      |
|---------------------------------------|-----------|
| GitHub - Forks                        | 512       |
| GitHub - Watches                      | 224       |
| GitHub - Average Daily Visitors       | ~80       |
| Website - Page Views                  | 1,214,368 |
| Website - Unique Visitors             | 148,380   |
| Website - Average Daily Visitors      | ~100      |
| Signed Contributor License Agreements | 51        |
| Code Contributions                    | 34        |

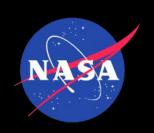

#### Contribution Process

- Sign Contributor License Agreement
- Make changes
- Submit Pull Request (PR)
- Circle CI runs unit tests, enforces code standards through tooling
- Code review by core team member
- Feedback or Merge

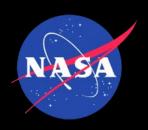

### Developing Software in the Open

- As well as our software being open source, our process is as well
- Software process documentation available from GitHub repository
- GitHub Projects used as "Kanban" board for each sprint
- All open source bugs and new features tracked as GitHub issues
- Intra-team code reviews via PRs

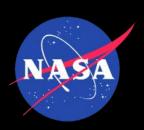

# Building a Community 1

#### **Active Web Presence**

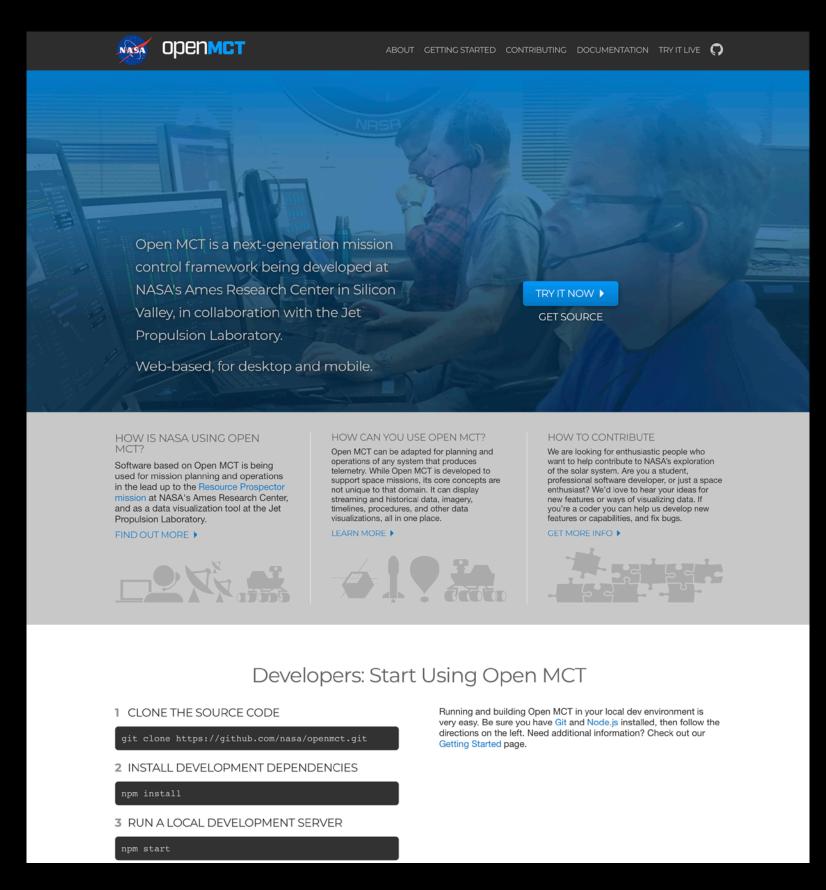

https://nasa.github.io/openmct/

**Active Repository** 

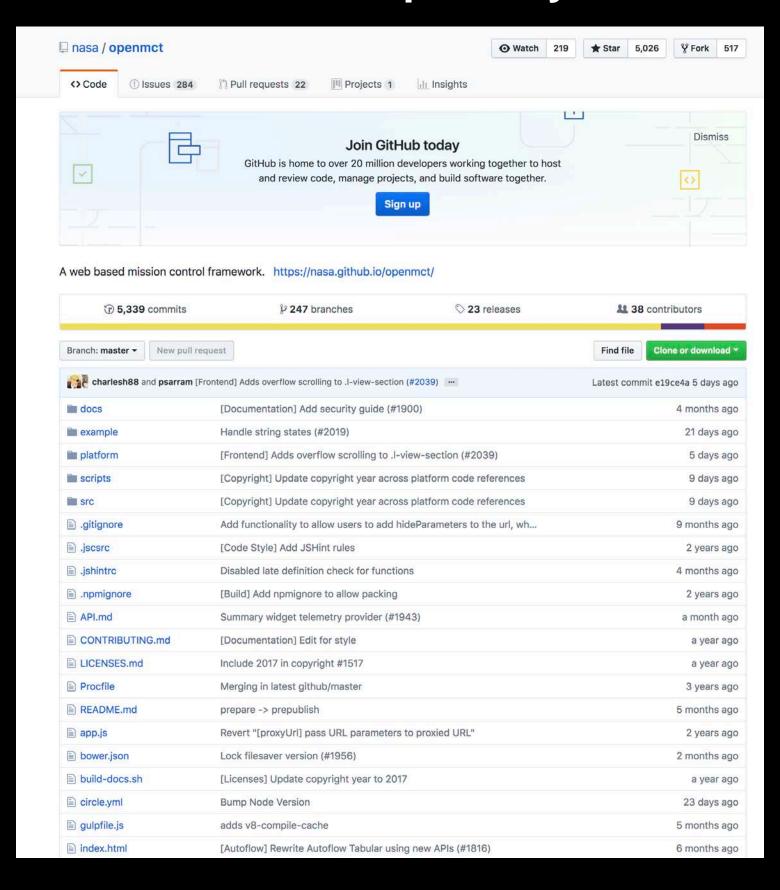

https://github.com/nasa/openmct

https://github.com/nasa/openmct

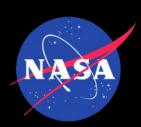

# Building a Community 2

- Provide a codebase that is clean, and fun to develop for
- Provide clear and comprehensive developer documentation
- Provide a simple and powerful Application Programming Interface (API)
- Tutorials for extending Open MCT with a focus on common use-cases.
- "Help-wanted" issues that cater to a range of abilities

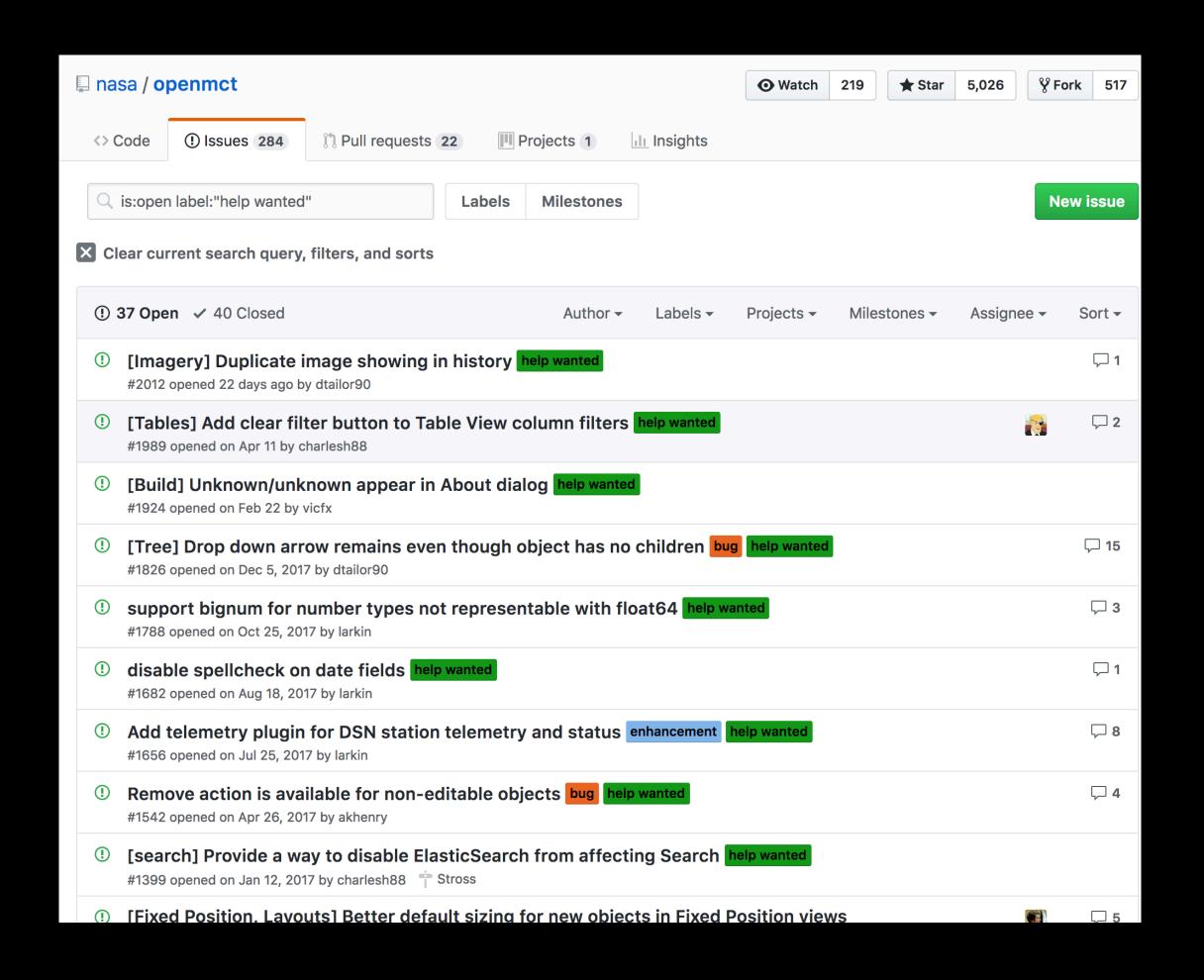

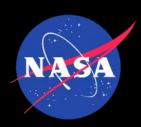

# Supporting a Community

- Be responsive to comments and questions from the community
- Friendly, supportive environment with constructive developer feedback
- Dedicate the time to support the community

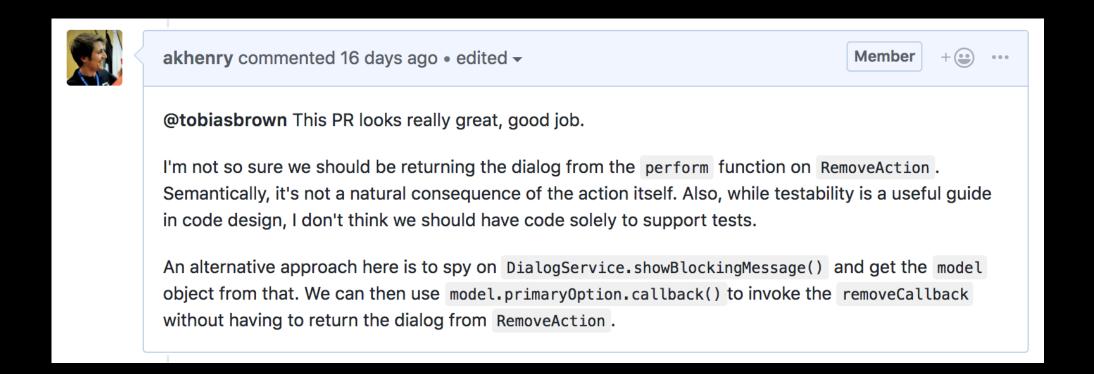

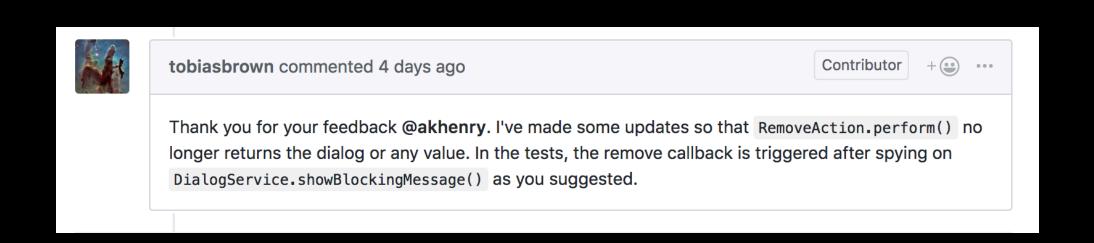

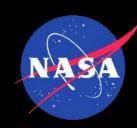

# Try it

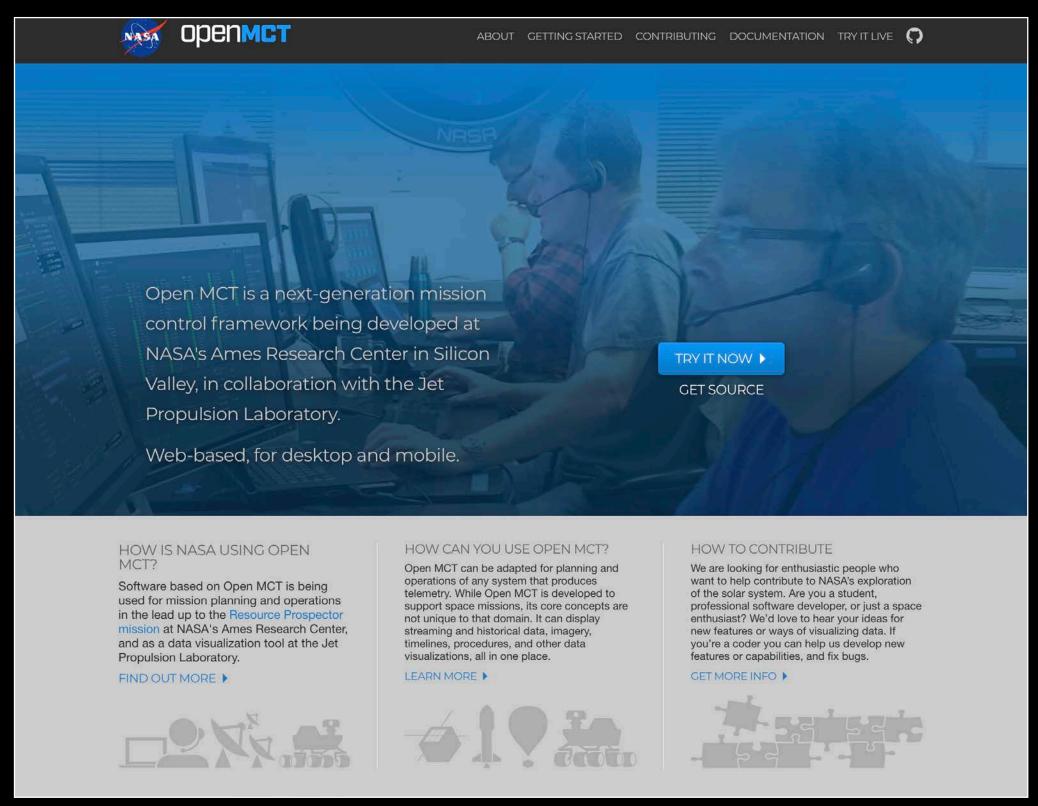

https://nasa.github.io/openmct/

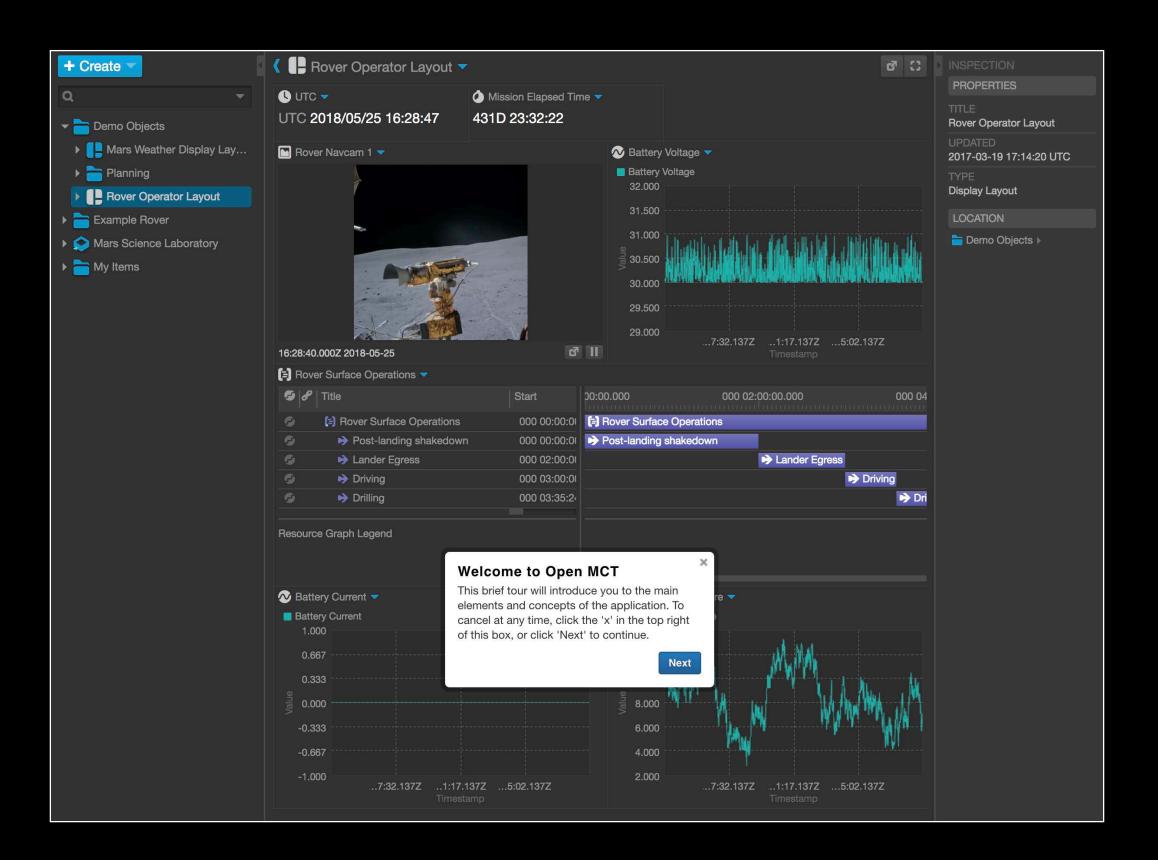

On Line Demo

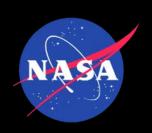

#### Lessons Learned

- Supporting Open Source requires time
- Our code contributions have been of high quality on the whole
- Once a project is open-source and online you do not control the profile of the project.
  Someone submitted us to Reddit and we hit 20,000 visitors a day
- Substantial code contributions are made by a small number of contributors, who tend to make multiple contributions
- Help contributors to help you documentation, tutorials
- Still a lot of work to do to improve our API, but we're making progress.

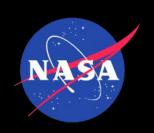

#### Status & What's Next

- Open source is a proven means to enhance collaboration and adoption of mission operations software
- It is possible to build an "outside" community of contributors who add value to the software through contributions and feedback
- Future goals
  - Build an active community of mission contributors building on each other's work
  - Use open source as a vehicle for advancing technology